# **Online Prüfprogramm für Geodaten: abc-geodata.com**

## *Axel AXMANN*

DI Axel Axmann, Axmann Geoinformation, Hans Kudlich-Gasse 11, 2230 Gänserndorf, axel@axmann.at

# **1 EINFÜHRUNG**

Geodaten unterliegen im allgemeinen bestimmten Regeln, nach denen sie erzeugt werden. Solche Regeln werden als "Richtlinie", "Schnittstelle", "Datenmodell", "Planzeichenverordnung", "Standard", engl. "Application Schema" bezeichnet.

abc-geodata.com bietet als besondere Innovation die Möglichkeit, Geodaten darauf zu prüfen, ob sie der Richtlinie entsprechen, nach der sie erstellt wurden.

Unter abc-geodata.com finden Sie auch eine Bibliothek von anderen Richtlinien zum Nachlesen.

Nach einer einheitlichen Methode werden zum Beispiel nachstehende Kriterien geprüft:

Allgemein:

- Dateiorganisation: Namen, Zusammengehörigkeit, usw.
- Datenformat, Version
- Regionaler Ausschnitt, Koordinatensystem, Koordinatenbereich

Inhaltlich:

- Klassifikation, topologische Typen
- Attribute: Name, Wertebereiche, Vorhandensein usw.
- Geometrische Eigenschaften
- Visualisierungsvorschriften
- Zusammenhänge von Objekten verschiedener Klassen untereinander (Kontext)
- **Sonstiges**

Die Vorteile dieses Prüfdienstes liegen auf der Hand: Auftraggeber sind oft aus Mangel an Personal oder entsprechenden Werkzeugen nicht in der Lage, gelieferte Geodaten auf Regelentsprechung zu prüfen. Daher wurden die Geodaten in der Vergangenheit oft ungeprüft in den Unternehmensdatenbestand übernommen.

Mit der Verlagerung des Prüfaufwandes vom Auftraggeber zum Auftragnehmer wird auch die Beweislast für die Richtigkeit der Geodaten übertragen. Der Auftraggeber soll vom Auftragnehmer den Nachweis der Fehlerfreiheit fordern und der Auftragnehmer kann diesen durch Anwendung des vorliegenden Dienstes erbringen.

Anlass für die Einrichtung dieses Dienstes war der Bedarf der ASFINAG (Autobahnen- und Schnellstraßen FinanzierungsAG), Datenbestände des Autobahnen- und Schnellstraßennetzes (1:1000) auf ihre Enstprechung mit der Dokumentationsrichtlinie ("PLaDOK") zu prüfen.

Die Architektur der Softwarelösung, die hinter diesem Prüfdienst steht, erlaubt ein Hinzuschalten von Prüfungen für zusätzliche Richtlinien und beliebige Datenformate mit relativ geringem Aufwand.

## **2 FUNKTIONSWEISE**

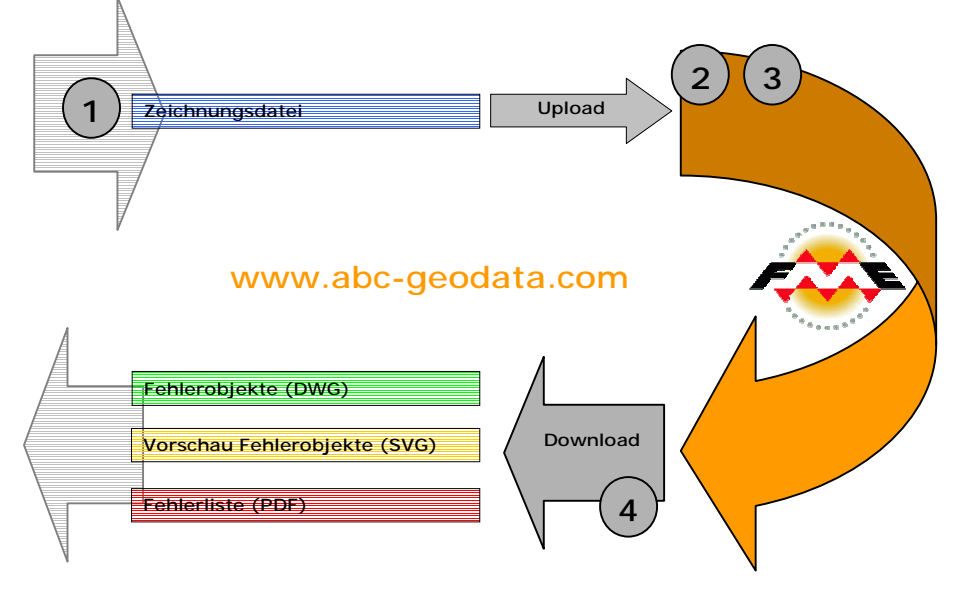

Abb.1: Funktionsskizze abc-geodata.com

Die zu prüfenden Dateien werden upgeloadet und online geprüft. Als Ergebnis kann ein ZIP-Archive mit den Fehlerobjekten in einer DWG-Datei, eine Vorschau der Fehlerobjekte als SVG-Datei sowie eine Fehlerliste mit detallierter Beschreibung als PDF-Datei downgeloadet werden.

### **2.1 Auswahl der Richtlinie**

In der Richtlinien-Bibliothek kann der volle Text der Richtlinie eingesehen werden. Weiters gibt es Tipps und Hinweise zur Richtlinie als auch einen Link zur Homepage des Herausgebers.

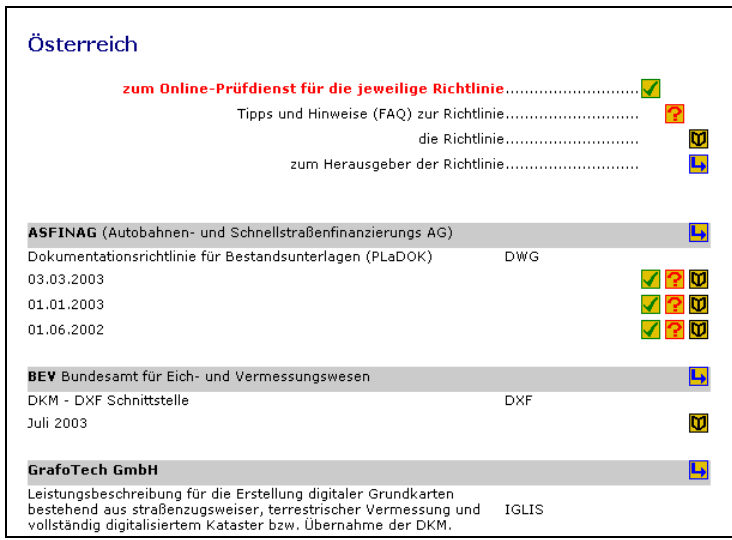

Abb 2: Richtlinien-Bibliothek

#### **2.2 Datei Upload, Parametereingabe und -kontrolle**

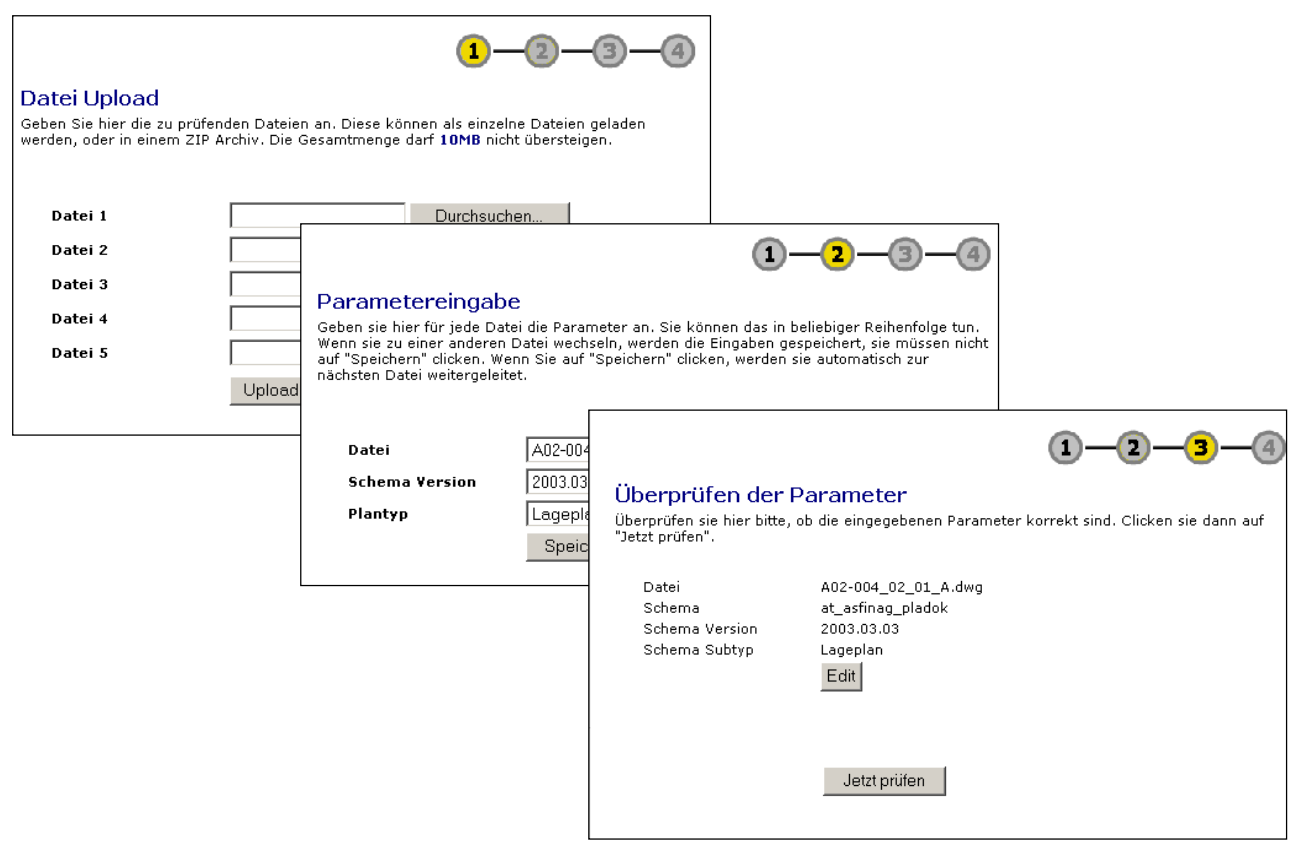

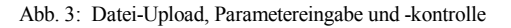

## **2.3 Prüfergebnis**

Nach erfolgter Prüfung erhält man eine Zusammenfassung der Ergebnisse. Es wird die Anzahl der Fehler im jeweiligen Fehlerlevel aufgelistet. Im Prüfprotokoll (PDF-Datei ) befindet sich eine deatallierte Fehlerliste samt Erläuterung. Das ZIP-Archiv enthält die Zeichnung mit den Fehlersymbolen sowie das Prüfprotokoll, und kann zur weiteren Verwendung downgeloadet werden.

- Error-Code: Alphanumerisches Kürzel für die Fehlerart
- Error-Level: Schweregrad des Regelverletzung (1 = Warnung, 2 = tolerierbarer Fehler, 3 = schwerer Fehler). Der Schweregrad kann in Abhängigkeit vom zu prüfenden Schema unterschiedlich sein.
- Error-Text: Text, der im Prüfergebnis (tabellarischer Prüfbericht, graphische Fehlerdatei) verwendet wird. Der Fehlertext kann in Abhängigkeit vom zu prüfenden Schema unterschiedlich sein.
- Bei den einzelnen Anwendungsfällen (Richtlinien) werden unterschiedliche Error-Levels und Error-Texte verwendet. Die Error-Codes und die zugehörigen Prüfkriterien sind nicht veränderlich.

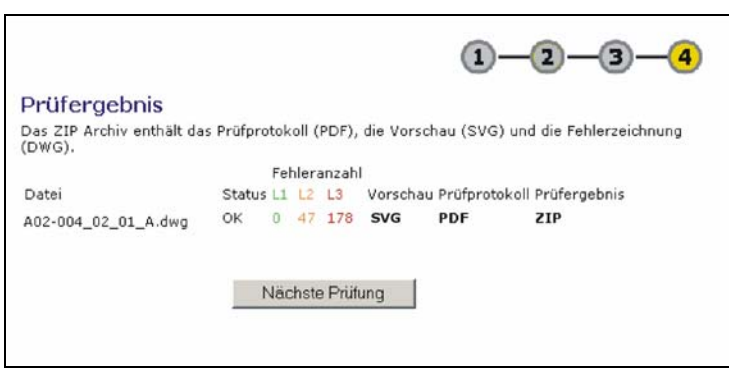

Abb.4: Prüfergebnis

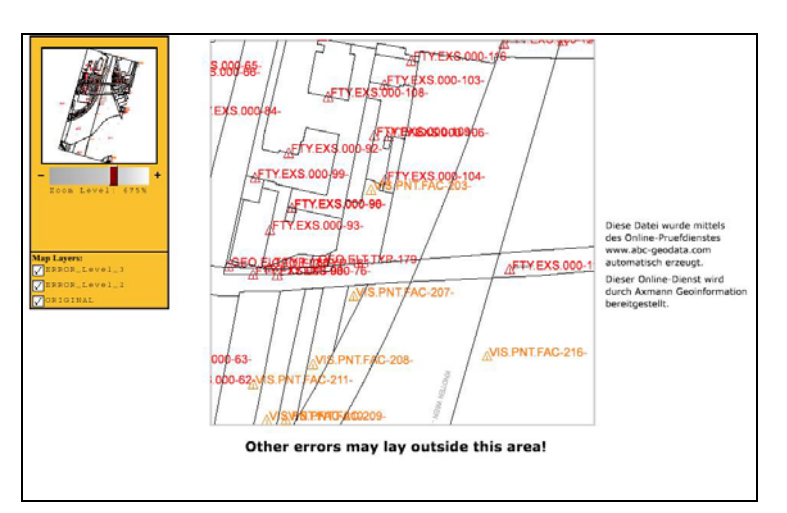

Abb.5: Online-Vorschau des Prüfergebnisses als SVG-Datei

Die Vorschau erlaubt das Ein- und Ausschalten der nach Layern organisierten Fehlerarten.

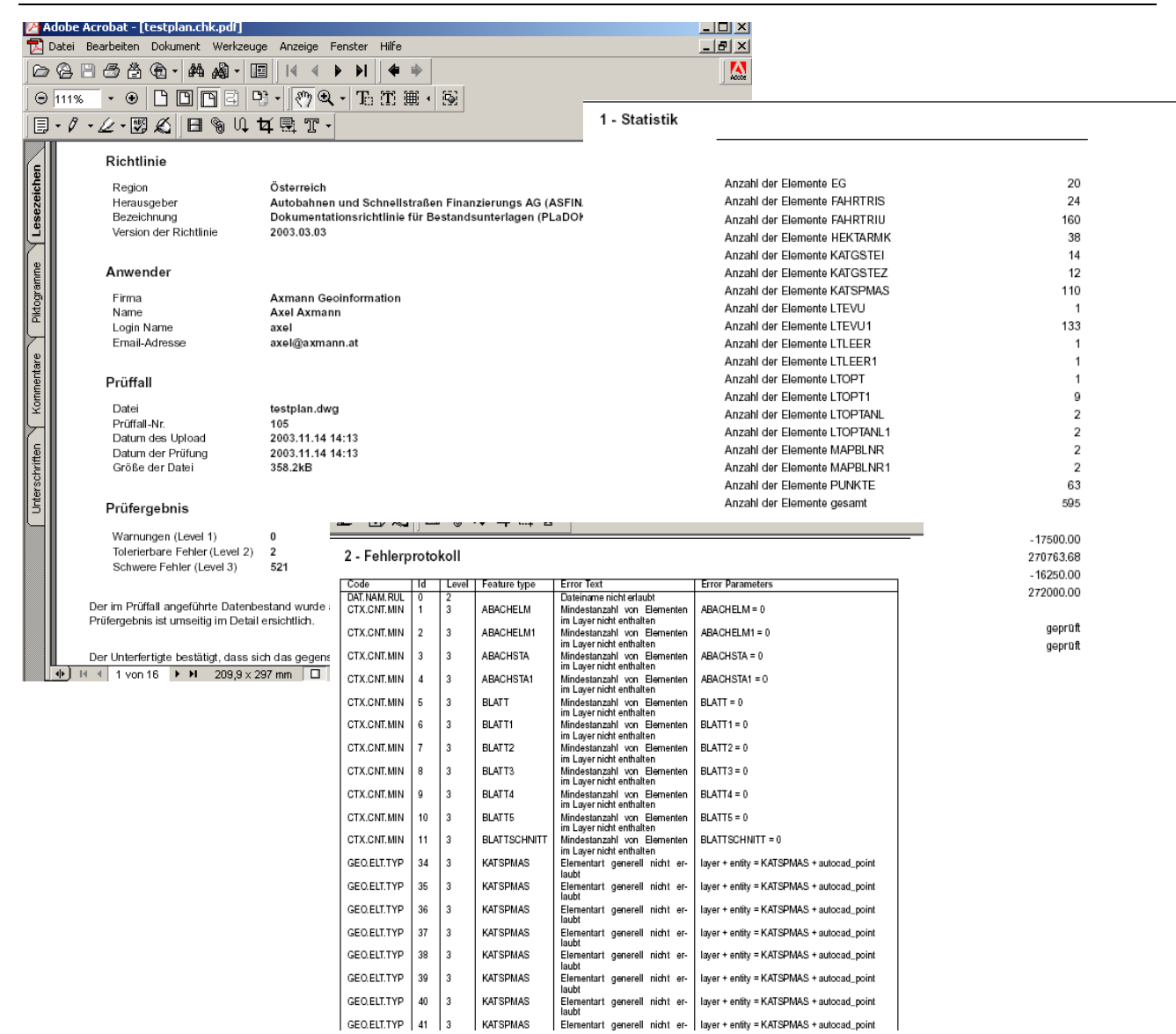

Abb.6: Auszüge aus dem Prüfprotokoll

### **3 KOSTEN**

Die Entwicklung eines Prüfdienstes für eine Richtlinie erfolgt im Auftrag und in enger Abstimmung mit dem Herausgeber der Richtlinie und wird auch durch diesen finanziert.

Das Online-Prüfen von Geodaten ist für den Benutzer kostenfrei.

### **4 ZUSAMMENFASSUNG**

Der Online-Prüdienst für Geodaten abc-geodata.com ist eine völlig neuartige Form der Qualitätssicherung an Geodaten, wobei die richtliniengetreue Erstellung der Daten bereits vor Übernahme gewährleistet wird.

Der Auftraggeber kann bei der Übernahme von Plänen das entsprechende - von dem oben beschriebenen Prüdfienst erstellte - Prüfprotokoll verlangen, und anhand dessen die Qualität der Daten rasch beurteilen.

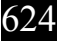